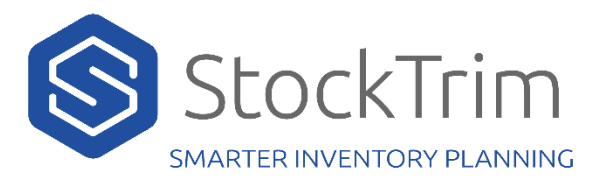

# StockTrim API Sale Orders

## **<https://api.stocktrim.com/api/salesorders>**

## **POST – Add a Sales order**

Required Post Body JSON:

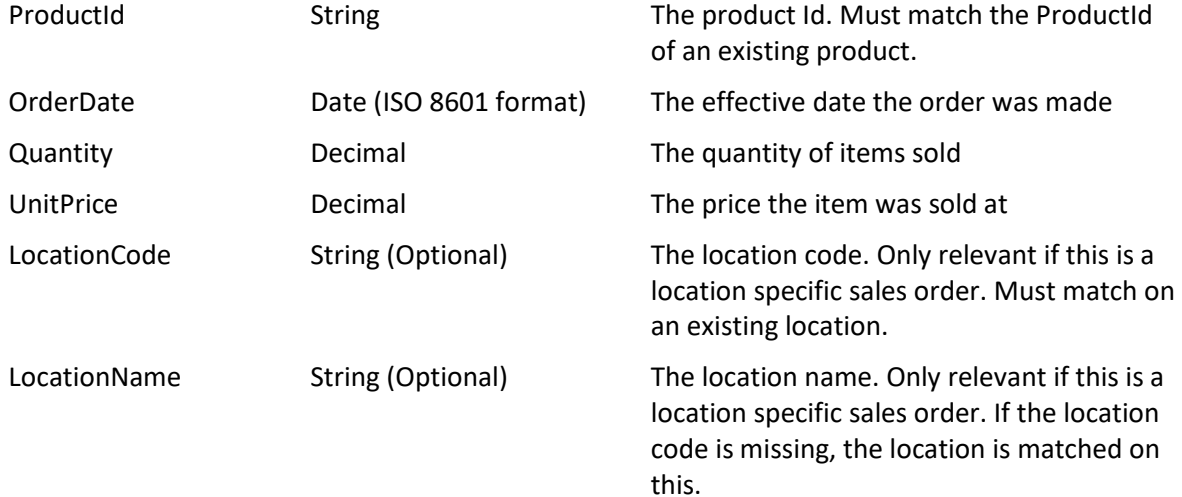

#### **Example**

```
{
  "productId": "ABC123",
  "orderDate": "2020-02-16T20:54:19.914Z",
  "quantity": 15.0,
  "unitPrice": 29.99
}
```
#### Example with location data

```
{
  "productId": "ABC123",
  "orderDate": "2020-02-16T20:54:19.914Z",
  "quantity": 15.0,
  "unitPrice": 29.99,
  "locationCode": "Akl",
  "locationName": "Auckland",
}
```
## **GET – Read all sales orders for a product**

**[https://api.stocktrim.com/api/salesorders?](https://api.stocktrim.com/api/salesorders)productId=**

Example: https://api.stocktrim.com/api/salesorders?productId=ABC123

Returns a JSON list of all sales orders for the specified product. The response objects are the same as the post object above. See Swagger sandbox for example.<https://api.stocktrim.com/index.html>

## **DELETE – Delete all sales orders for a product**

**[https://api.stocktrim.com/api/salesorders?](https://api.stocktrim.com/api/salesorders)productId=**

Example: https://api.stocktrim.com/api/salesorders?productId=ABC123

Deletes all sales orders for the specified product.